### About the speaker

Michael 'manveru' Fellinger [m.fellinger@gmail.com](mailto:m.fellinger@gmail.com) [http://manveru.net](http://manveru.net/)

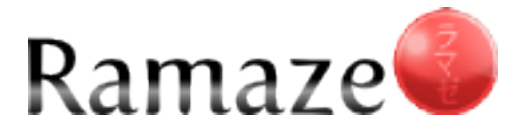

#### Ramaze?

A modular and easy to use web application framework

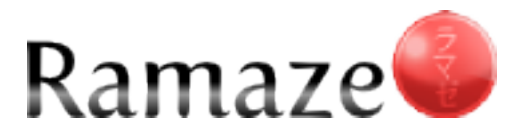

# Web application framework

Quoting Wikipedia:

- A software framework that is designed to support the development of dynamic websites, Web applications and Web services.
- The framework aims to alleviate the overhead associated with common activities used in Web development.

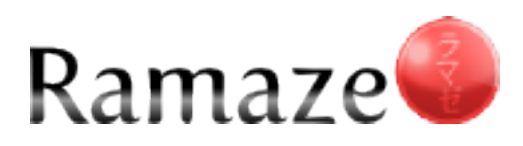

## Come again?

#### Ramaze is your new employee, stealing your work.

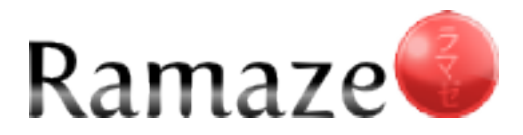

## Easy to use?

```
require 'ramaze'
\frac{1}{2}class MainController < Ramaze::Controller
     def index
4
5
       "Hello, World!"
6
   end
\overline{7}end
8
9Ramaze start
```
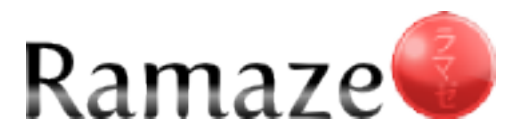

# Principles

- KISS (Keep It Super Simple)
- Modular design
- Minimal dependencies
- Documentation & Examples
- Open development
- Full BDD (Behaviour Driven Design)

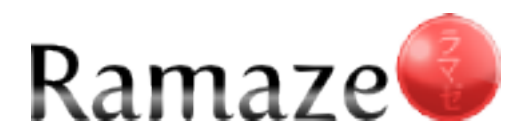

# Keeping it simple

#### YAGNI: You ain't gonna need it

#### How Ramaze gets its KISS

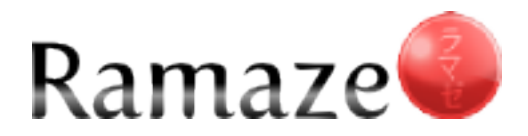

# Modular design?

Use what you want and how you want.

 Even the most essential parts of Ramaze can easily be replaced or modified without losing the advantage of the whole framework.

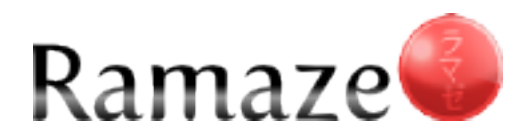

## Dependencies

#### Rack

```
require 'rack'
  hello = lambda do |env|3
    [200, {} {}, 'Hello, World!']
5
  end
6
  options = { :Host => 'localhost', :Port => 8080 }
  Rack:: Handler:: Mongrel.run(hello, options)
8
```
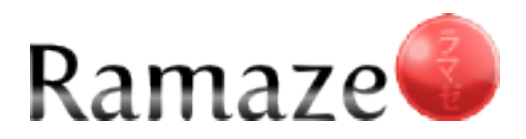

### Documentation

#### Constantly striving to have 100% of source code documented well.

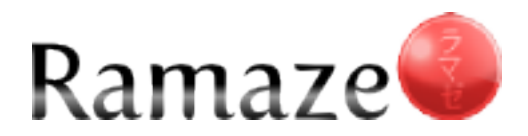

# Examples

Essential!

#### Don't even try to get people using your code without showing them examples.

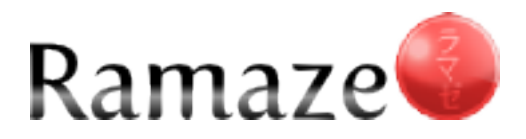

```
require 'ramaze'
 \frac{1}{2}class MainController < Ramaze: Controller
     helper :cache
 4
 5
     cache : index
 \frac{6}{7}def index
 8
       "Number: #{rand * 100}<br />
 9
       <a href='/'>refresh</a>
       <a href='/invalidate'>invalidate cache</a>"
10
11
     end
1213 def invalidate
14
       action cache.delete '/index'
15
        redirect '/16
   end
17end
18
19 Ramaze start
```
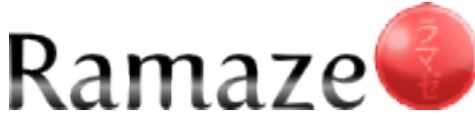

## Open development

Everybody is welcome to contribute.

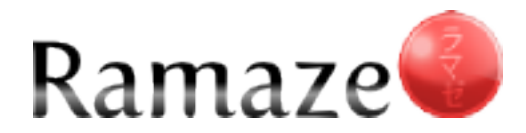

# How open development works

- Identify issue
- Send patch or description to mailing list or talk about it on our IRC channel
- Wait a bit and be (r) amazed

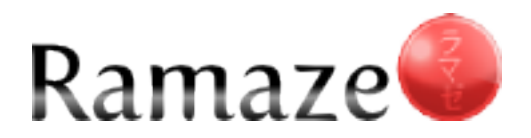

# Contribution policy

- Learn how to make patches: `darcs record; darcs send`
- Patch is applied without objections
- Send us your ssh public key
- Push your patches to ramaze@ramaze.net: ramaze

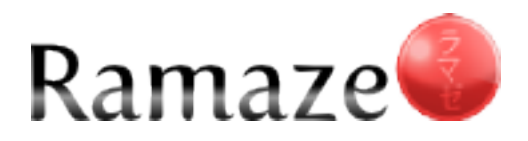

# Strong community

#### Our friendly and widely distributed community is always eager to help you.

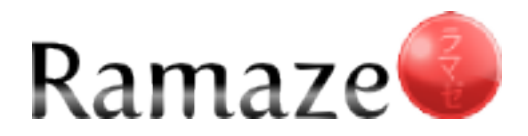

# Community communicates

● IRC

irc.freenode.net - #ramaze

- Mailing list <http://groups.google.com/group/ramaze>
- Homepage [http://ramaze.net](http://ramaze.net/)

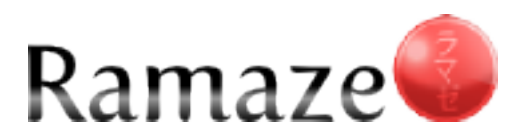

### Community matters

#### "All bugs are fixed within 48 hours of reporting."

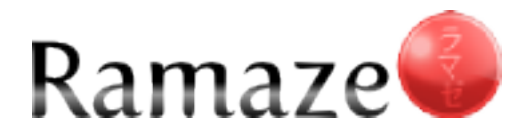

### Yet another framework?

Initially an experiment to reimplement Nitro

Every other web framework at that time forced you to follow its way or was too minimal.

The more, the merrier!

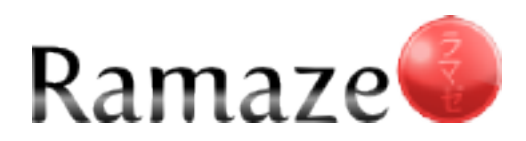

# Deployment options

- CGI
- FastCGI
- LiteSpeed
- Mongrel
- SCGI
- WEBrick
- Ebb
- Evented Mongrel
- Swiftiplied Mongrel
- Thin
- Whatever comes along and fits into the Rack

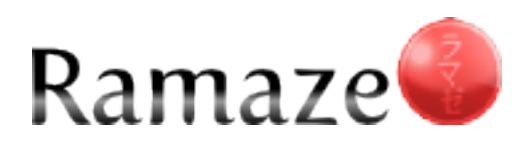

# Templating engines

- Amrita2
- Builder
- Erubis
- Ezamar
- Haml
- Liquid
- Markaby
- RedCloth
- Remarkably
- Sass
- Tagz
- Tenjin
- XSLT

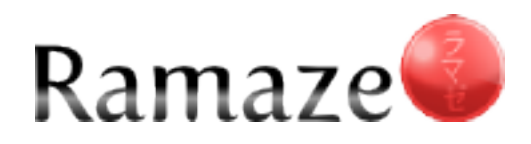

#### Ezamar

#### $\langle$ div class="userlist" $\rangle$  $\langle$ ?r @users each do |user| ? $\rangle$ #{user.name}  $\langle$ ?r end ? $\rangle$  $\langle$ /div $\rangle$ **NU**

**NU** 

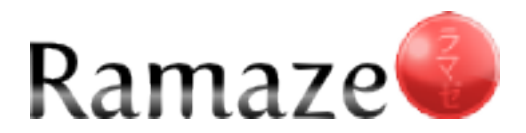

### Show me more

#### Ramaze ships with  $\sim$ 25 examples to satisfy you. There are many more in the wiki.

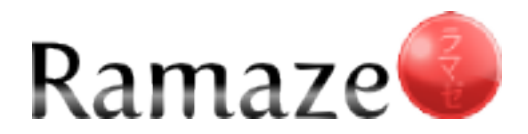

```
require 'ramaze'
 \mathbf{1}\frac{2}{3}require 'coderay'
 \overline{4}class MainController < Ramaze: Controller
 56789
      layout '/layout'
      engine :None
      def index
        Dir['code/*.rb'] .map{ |file|}content = File.read(file)10
          CodeRay.scan(content, :ruby).
11
12html: line_numbers => : inline,
13
                  :wrap => :div)
14
        }.join("<br /\rangle \n")
15
     end
16
   end
17Ramaze.start :template root => DIR
18
```
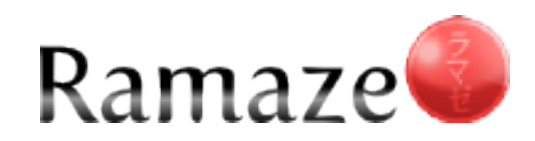

### Current issues

- Growing codebase How to deal with more code from more people
- Too many specs? Takes almost 1 minute to run whole suite
- Still "obscure" RubyFools helps there
- Versioning
- ORM

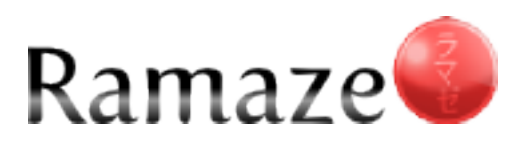

### The future

Pushing the Ruby frontier, first class support for Ruby 1.9, JRuby and Rubinius

Even more extensive Documentation, Tutorials, Screencasts, HowTo, Examples.

Constant refactor, there is always something to improve.

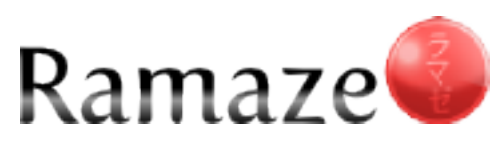

## Metadata

- Around 6k LoC
- Any ORM is OK
- Specs in Bacon
- $\cdot$  ~2100 patches
- $\sim$  4 patches/day
- 23 direct contributors
- 14 templating engines supported
- 22\% of patches contributed
- Runs on  $Ruby >= 1.8.5$ Jruby

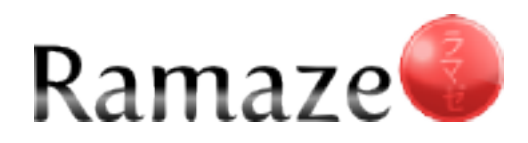

# **History**

- 29.09.2006 First implementation
- 04.10.2006 Darcs repository initialized
- $17.02,2007$  Build on Rack
- $11.05.2007 Version 0.1.0$
- 20.11.2007 Version  $0.2.0$
- Today Ramaze  $0.3.9.5$

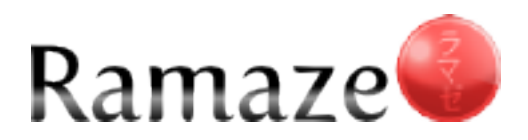

## Where to get Ramaze

Web Darcs nightly :

- http://ramaze.net
- gem : install ramaze
	- get http://darcs.ramaze.net/ramaze
		- http://gems.ramaze.net

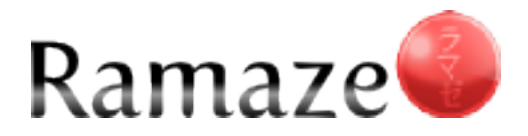

# Where to find help

Web. IRC : irc://irc.freenode.net/ramaze Mailing list : http://groups.google.com/group/ramazehttp://ramaze.net

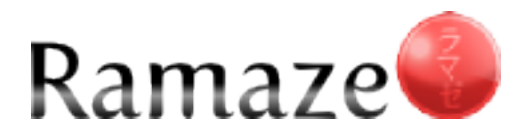

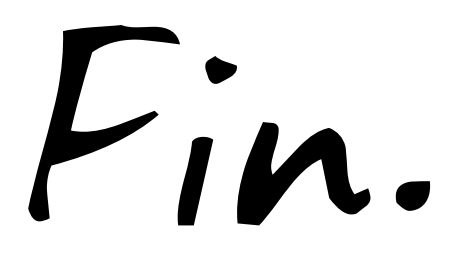

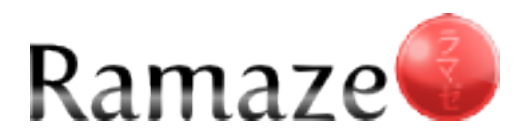

```
require 'sequel'
 \mathbf{1}\frac{2}{3}require 'ramaze'
   DB = Sequence1. sqlite
 \overline{4}5 class User < Sequel:: Model
      set schema{ varchar : name; text : description }
 6
 7
      create table
 \,8\,end
 9
   class MainController < Ramaze::Controller
10
11
      helper : form
12
13 def index
14
        form_for User
15
      end
16 end
17
18 Ramaze start
```
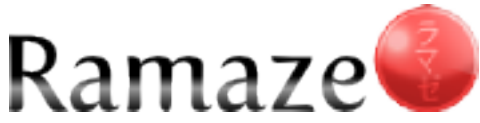